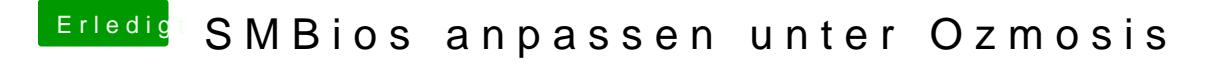

Beitrag von DerGiftzwerg vom 17. August 2014, 21:39

Warum nimmst du nocht F11a für das Z77-DS3H? Hab ich auch am laufen